Übungsaufgabe: Lösen Sie die Bilanz in Bestandskonten (Aktiv u. Passiv) auf und übertragen Sie die Anfangsbestände aus der Bilanz in die Bestandskonten. Verbuchen Sie die Aufgeführten Geschäftsfälle in den Bestandskonten schließen Sie die Bestandskonten ab und erstellen Sie die Abschlussbilanz. Nennen Sie zu jeden Geschäftsvorfall den Buchungssatz (Soll an

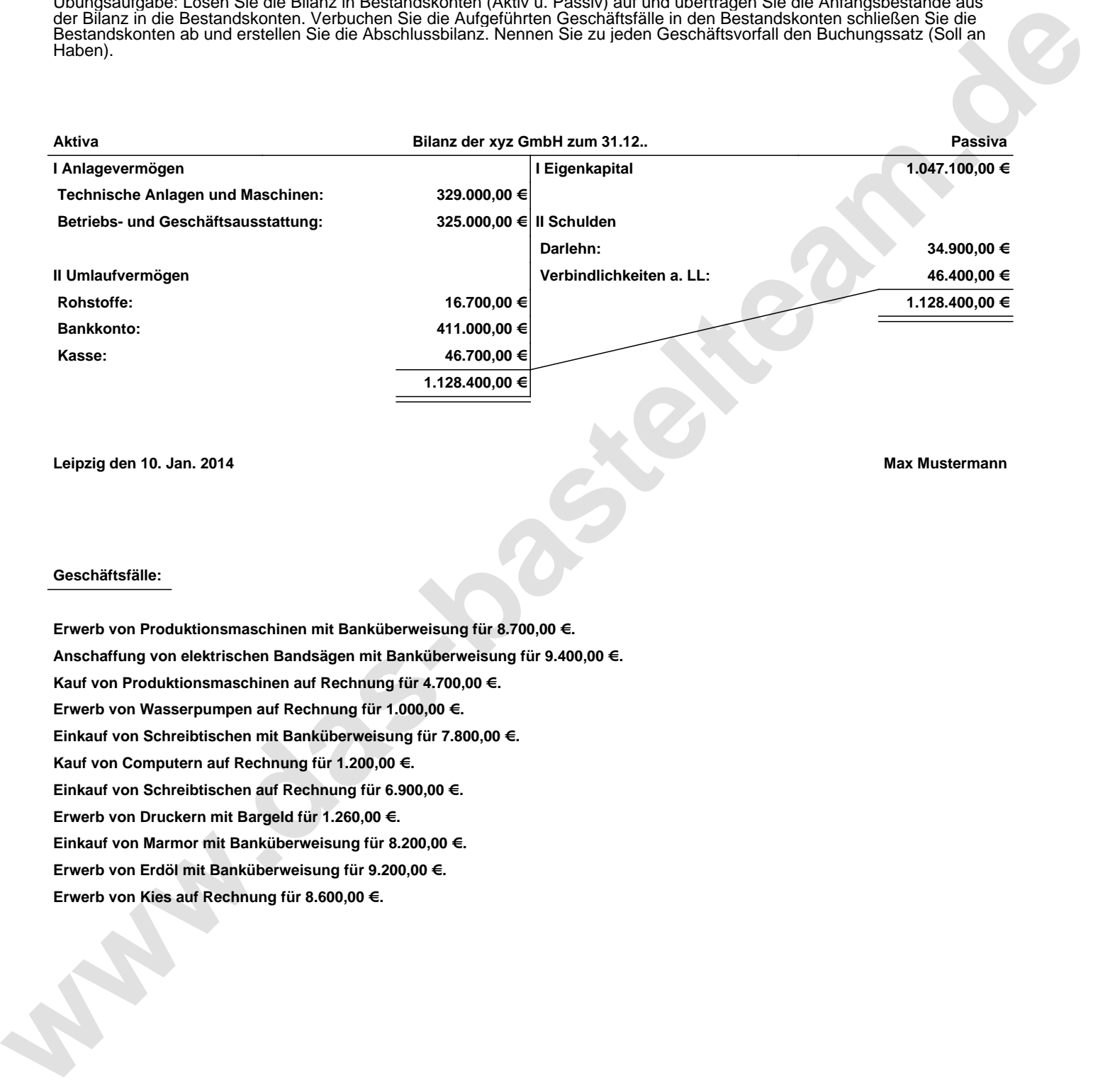

**Leipzig den 10. Jan. 2014 Max Mustermann**

## **Geschäftsfälle:**

**Erwerb von Produktionsmaschinen mit Banküberweisung für 8.700,00 €. Anschaffung von elektrischen Bandsägen mit Banküberweisung für 9.400,00 €. Kauf von Produktionsmaschinen auf Rechnung für 4.700,00 €. Erwerb von Wasserpumpen auf Rechnung für 1.000,00 €. Einkauf von Schreibtischen mit Banküberweisung für 7.800,00 €. Kauf von Computern auf Rechnung für 1.200,00 €. Einkauf von Schreibtischen auf Rechnung für 6.900,00 €. Erwerb von Druckern mit Bargeld für 1.260,00 €. Einkauf von Marmor mit Banküberweisung für 8.200,00 €. Erwerb von Erdöl mit Banküberweisung für 9.200,00 €. Erwerb von Kies auf Rechnung für 8.600,00 €.**

Übungsaufgabe: Lösen Sie die Bilanz in Bestandskonten (Aktiv u. Passiv) auf und übertragen Sie die Anfangsbestände aus der Bilanz in die Bestandskonten. Verbuchen Sie die Aufgeführten Geschäftsfälle in den Bestandskonten schließen Sie die Bestandskonten ab und erstellen Sie die Abschlussbilanz. Nennen Sie zu jeden Geschäftsvorfall den Buchungssatz (Soll an

## **Lösungen:**

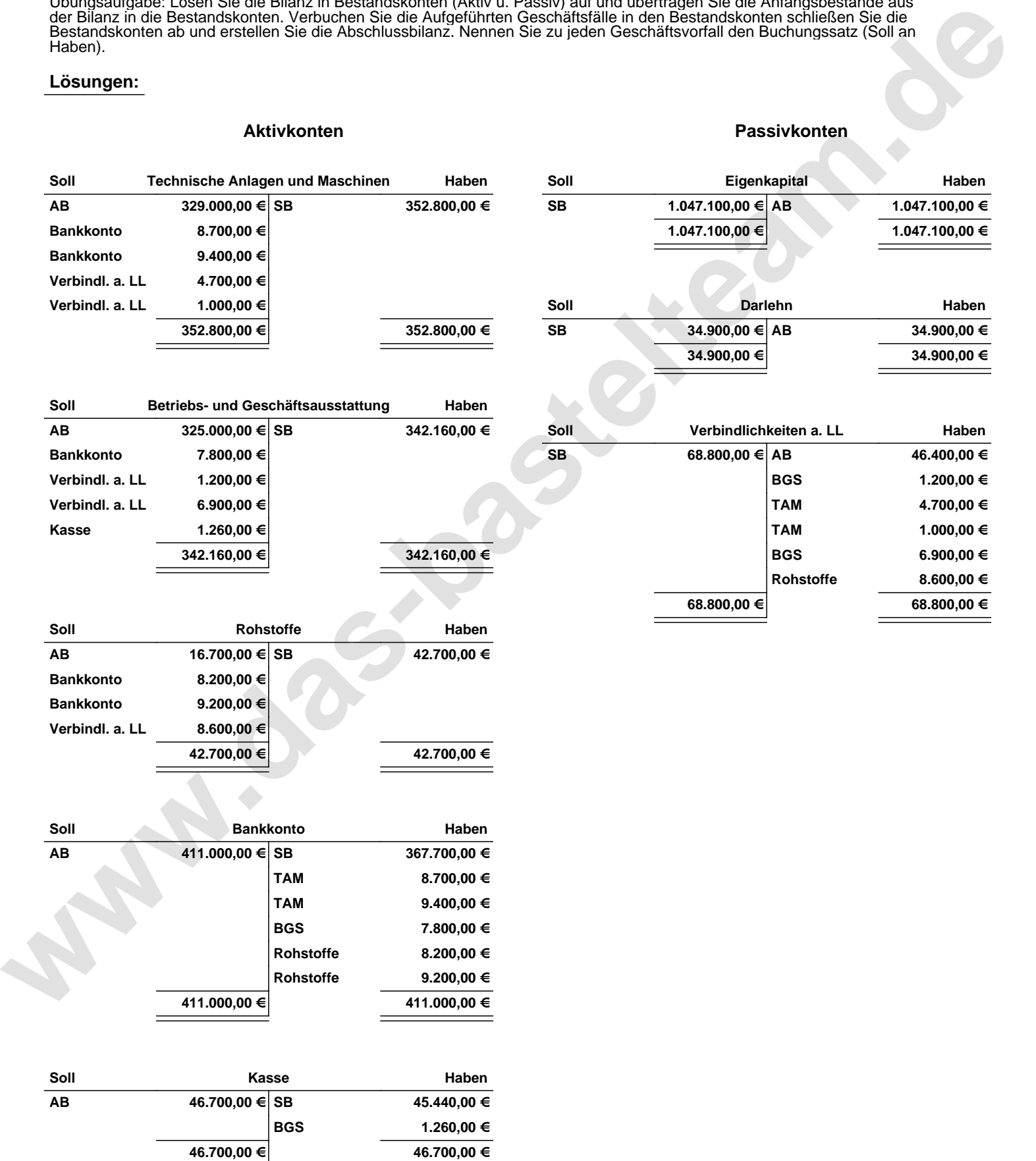

Übungsaufgabe: Lösen Sie die Bilanz in Bestandskonten (Aktiv u. Passiv) auf und übertragen Sie die Anfangsbestände aus der Bilanz in die Bestandskonten. Verbuchen Sie die Aufgeführten Geschäftsfälle in den Bestandskonten schließen Sie die Bestandskonten ab und erstellen Sie die Abschlussbilanz. Nennen Sie zu jeden Geschäftsvorfall den Buchungssatz (Soll an

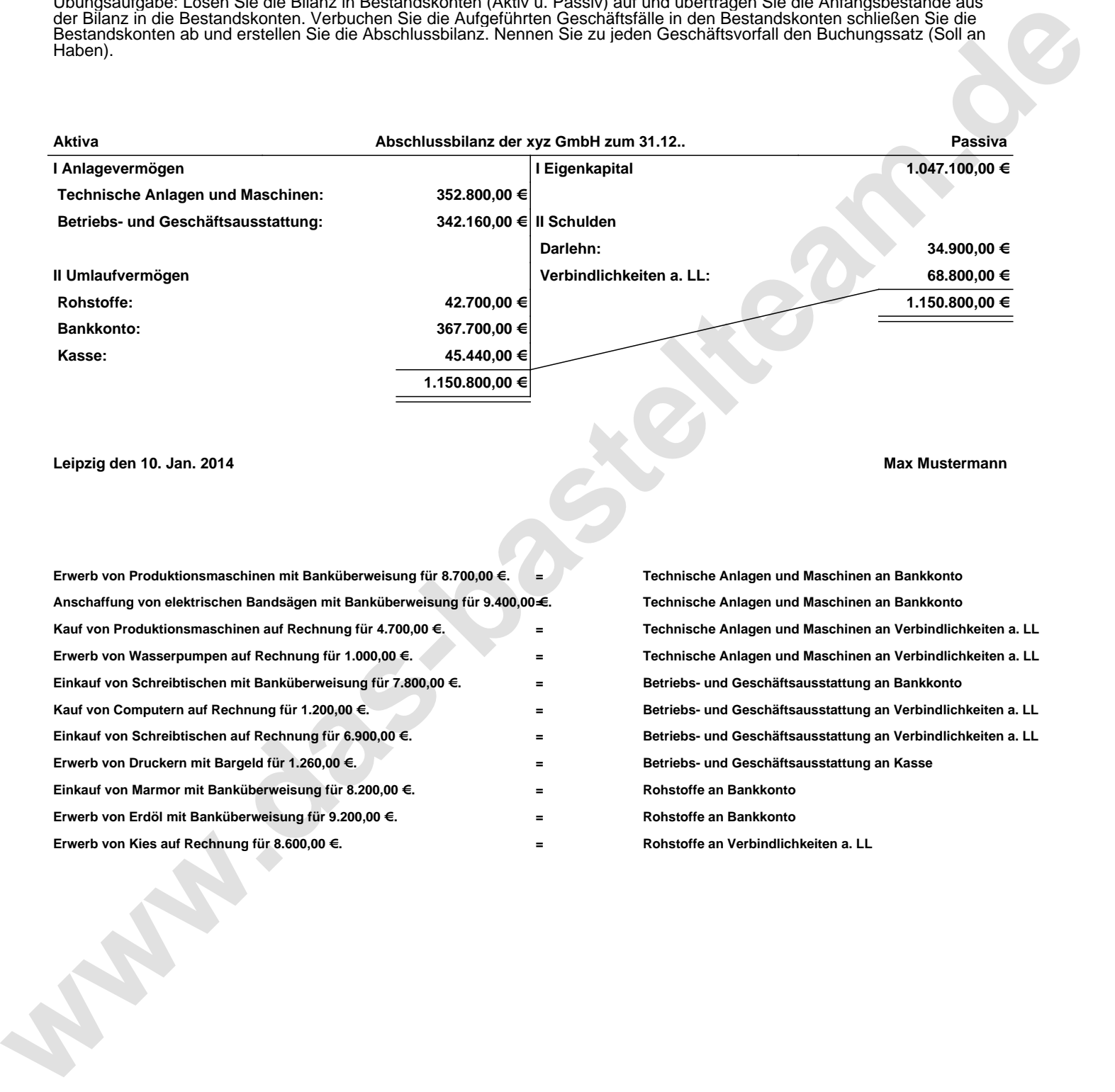

**Leipzig den 10. Jan. 2014 Max Mustermann**

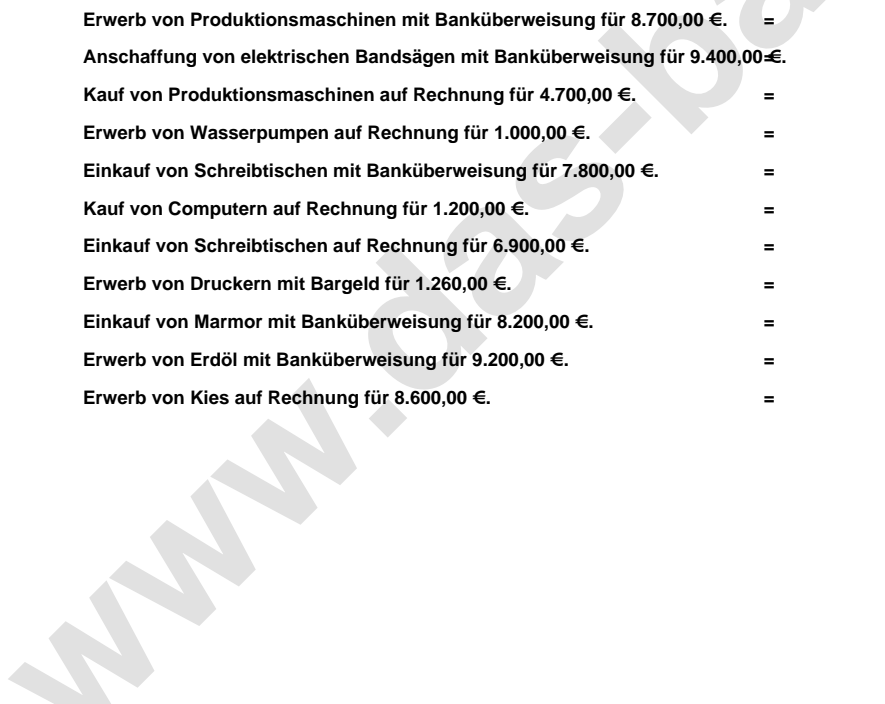

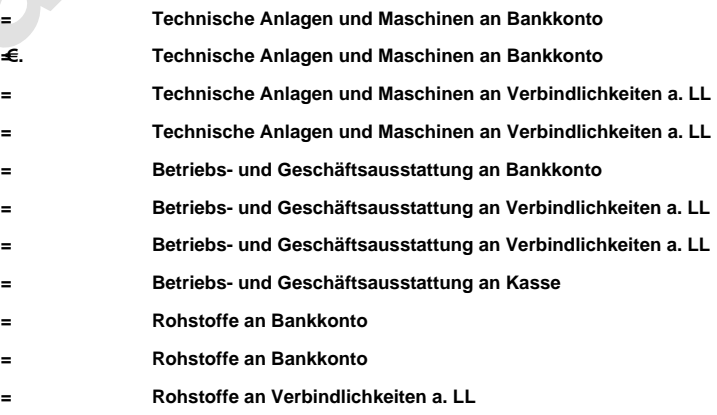